### O modelo do computador

### Objetivos:

- Mostrar como é o funcionamento dos computadores modernos
- Mostrar as limitações a que estamos sujeitos quando programamos

# **Histórico**

● Os primeiros computadores são da década de 1930. Konrad Zuse construiu o primeiro computador (Z1) eletromecânico binário programável em 1936.

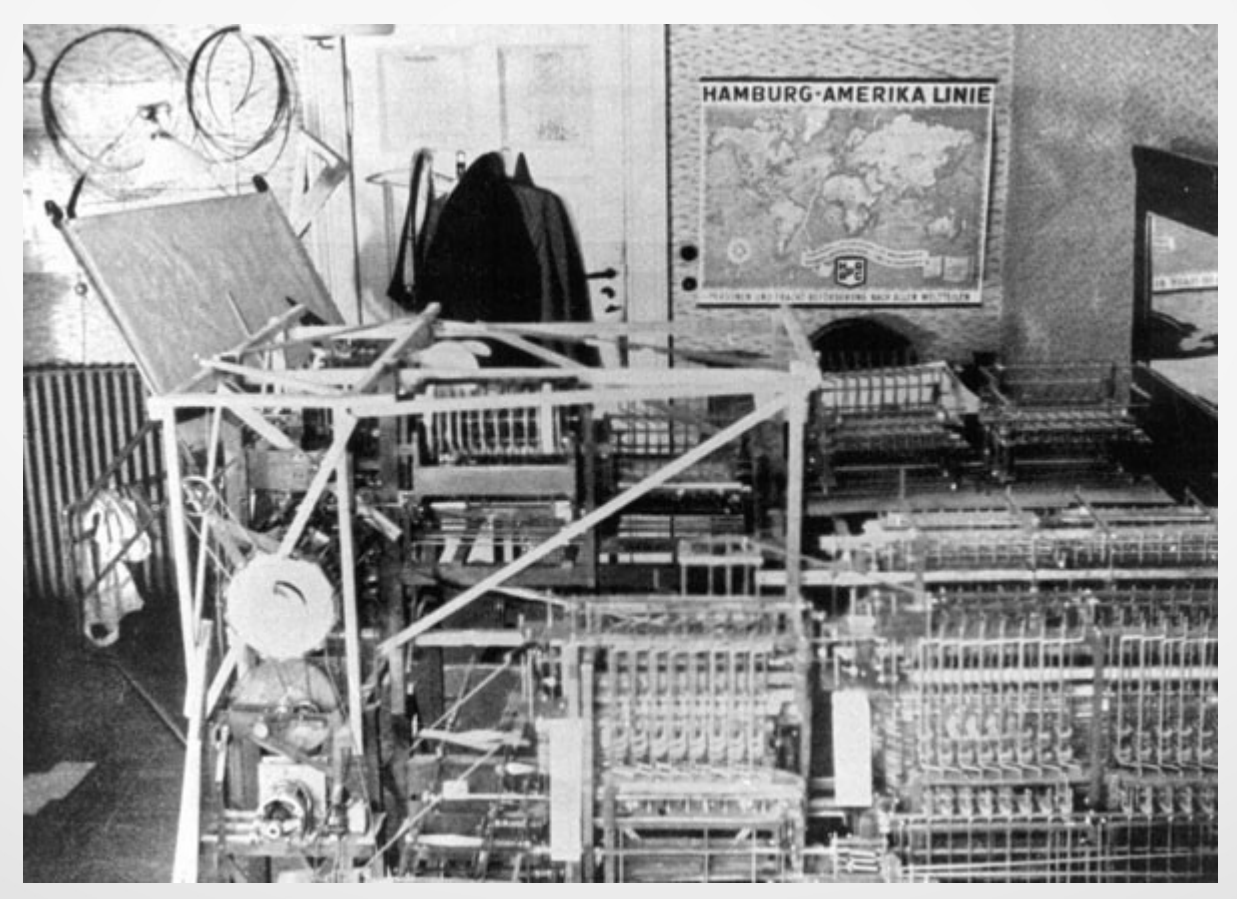

### **Histórico**

- Eles eram feitos para rodar programas específicos
- Engenheiros reconstruiam os computadores para que ele fizesse cálculos diferentes

- Esta tarefa consumia 3 semanas
- Entrada e saída era feita por cartões perfurados

# **Histórico**

- Evidentemente, não era muito prático de se reprogramar, além de caro
- Exemplo ainda hoje: calculadoras de bolso
- Era preciso um novo modelo que facilitasse a programação
- John Von Neumann implementou o modelo proposto por Alan Turing, em que tanto o programa quanto os dados ficam em memória

### O modelo von Neumann

- Uma unidade de central de processamento (CPU)
	- Unidade lógica e aritmética
	- Registradores
	- Uma unidade de controle
		- Registrador de instruções
		- Contador do programa
- Memória interna
	- Dados e programa
- Unidade de entrada e saída

#### Esquema do modelo von Neumann

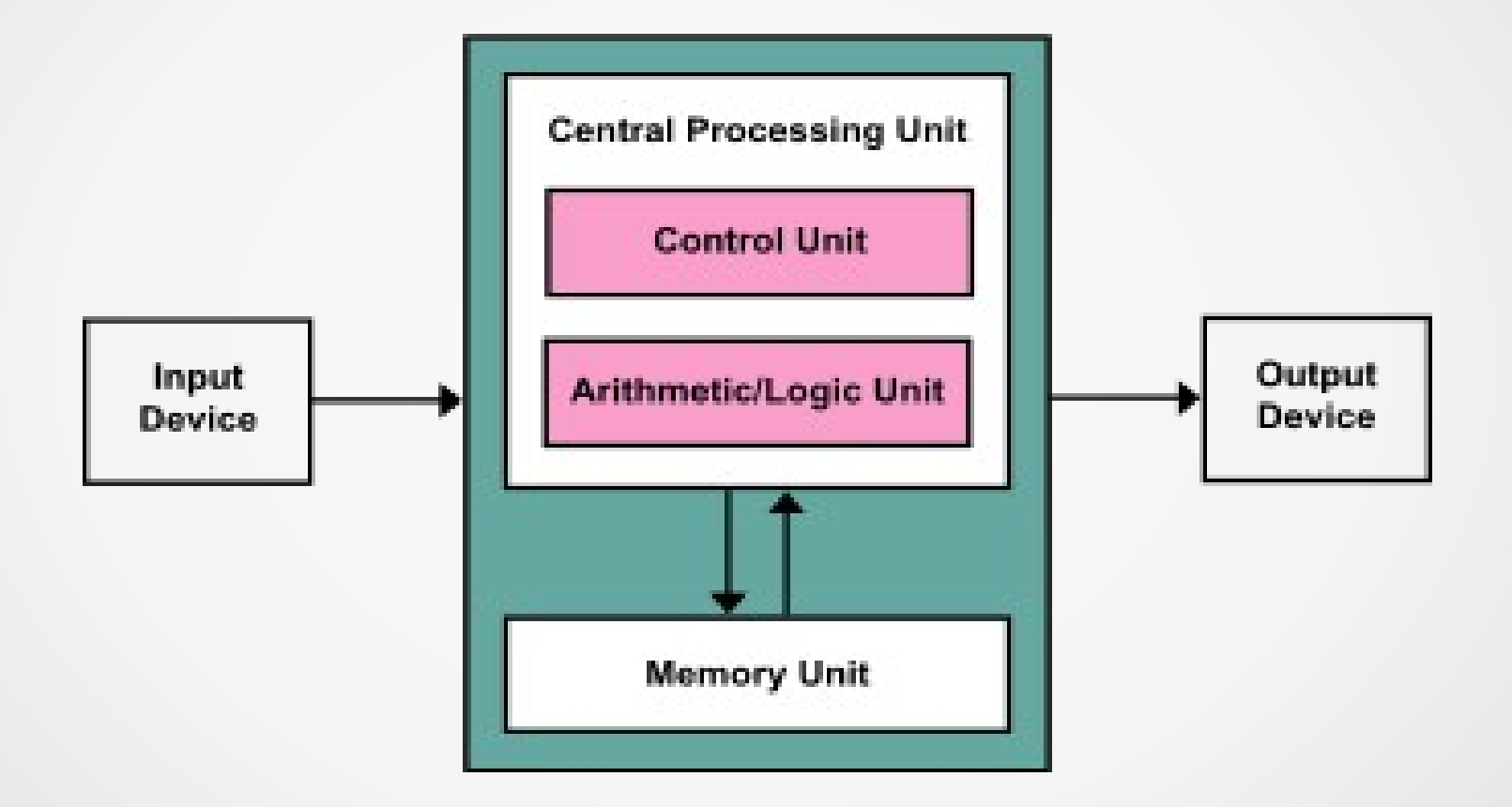

#### O ciclo de execução de instruções

- É um elemento adicional que controla a execução do programa
- Assim, tanto o programa quanto os dados ficam armazenados na RAM
- A unidade de controle, segundo o ciclo de execução de instruções, define a operação que é executada a cada passo

### O hardware para o modelo Von Neumann

- Cada fabricante define qual o conjunto de instruções básicas para seu computador
- Este conjunto é implementado no circuito integrado e **é tudo o que o computador sabe fazer**!
- Processadores modernos implementam apenas algumas dezenas de instruções
- Programar significa realizar operações complexas usando apenas este pequeno conjunto de instruções

### Exemplo: O computador da BCC

• BCC é a sigla da *Big Computer Company*, e em termos teóricos tem o mesmo poder das suas concorrentes multinacionais

• O computador da BCC implementa apenas 9 (nove!) instruções

• Ele tem uma memória RAM, um teclado e um monitor

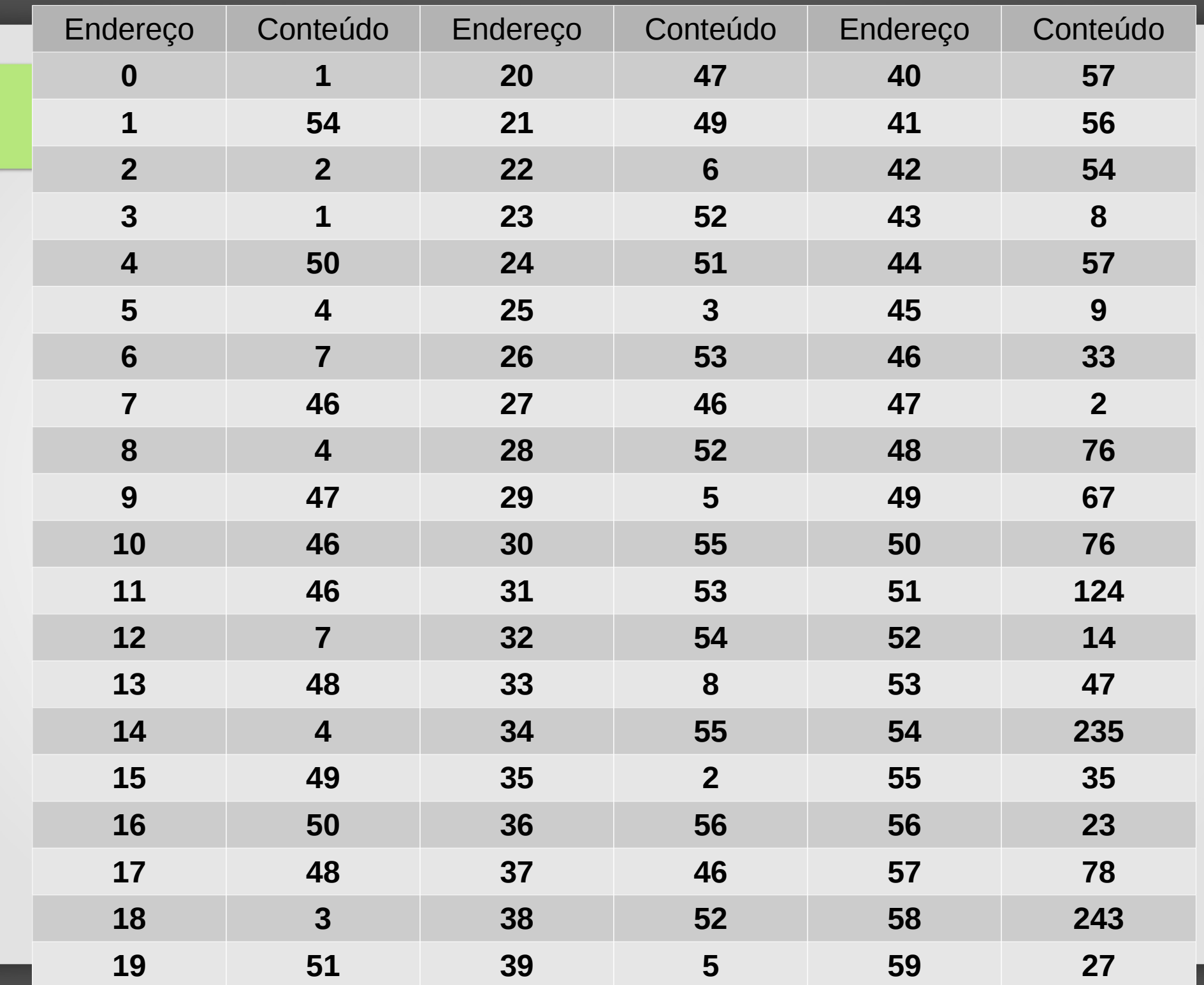

#### Endereços vs conteúdos

- Denotamos por [p] o conteúdo do endereço p
	- $-$  [0] = ?
	- [[0]] = ?
	- $-$  [0] + 1 = ?
	- [0] + [1] = ?
	- [0 + 1] = ?
	- [ [0] + [1] ] = ?
	- $\lceil 0 \rceil + 1 \rceil = ?$

# O conjunto de instruções da BCC

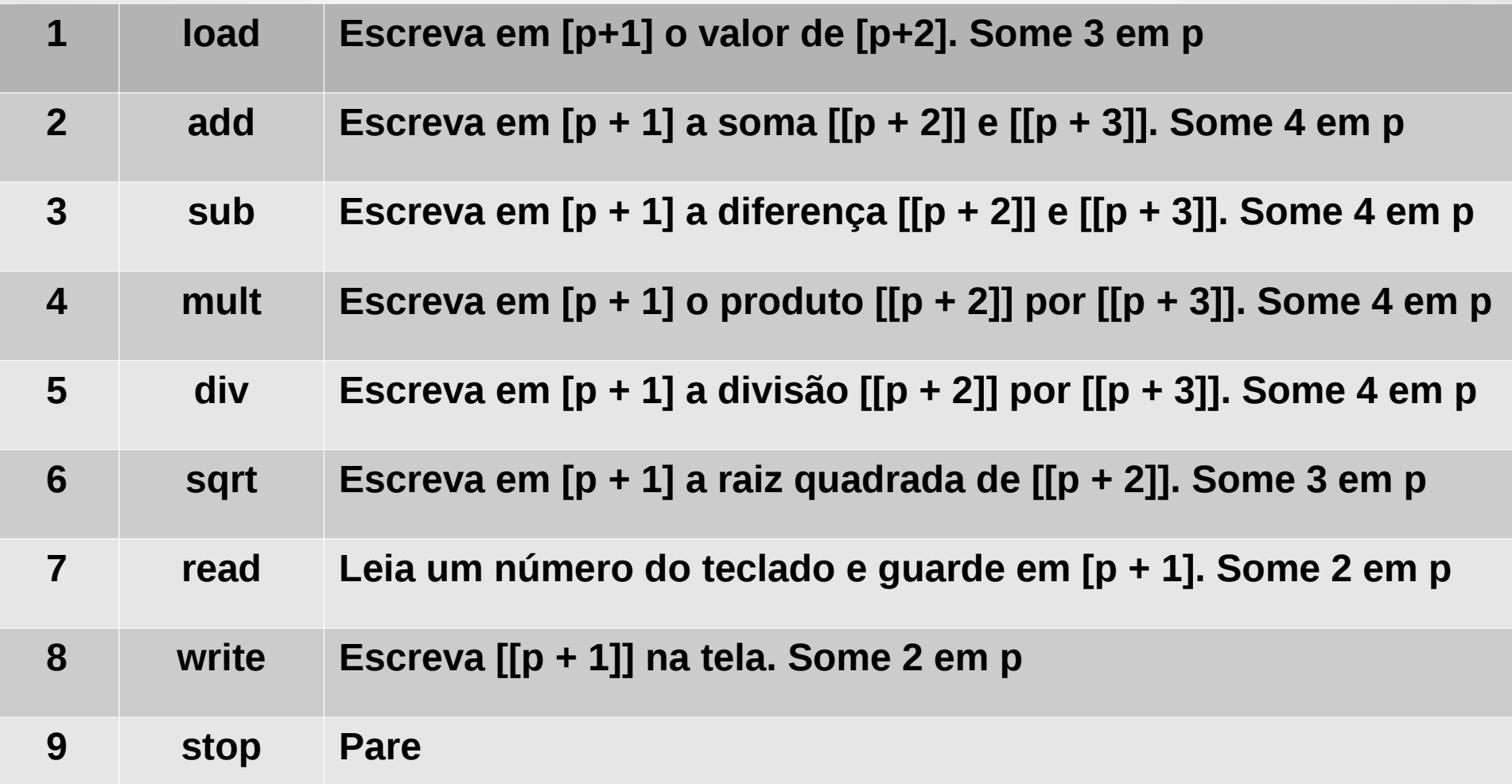

#### O ciclo de execução de instruções

#### 1) Começe com p valendo zero  $(p = 0)$

2) Interprete [p] de acordo com a tabela de instruções e só pare quando a instrução for uma ordem de parar (instrução 9)

#### Acompanhamento do programa

- Vamos nos colocar no lugar do computador e tentar entender como ele trabalha
- Vamos acompanhar o funcionamento dele a partir da fotografia da memória acima e do conjunto de instruções da BCC

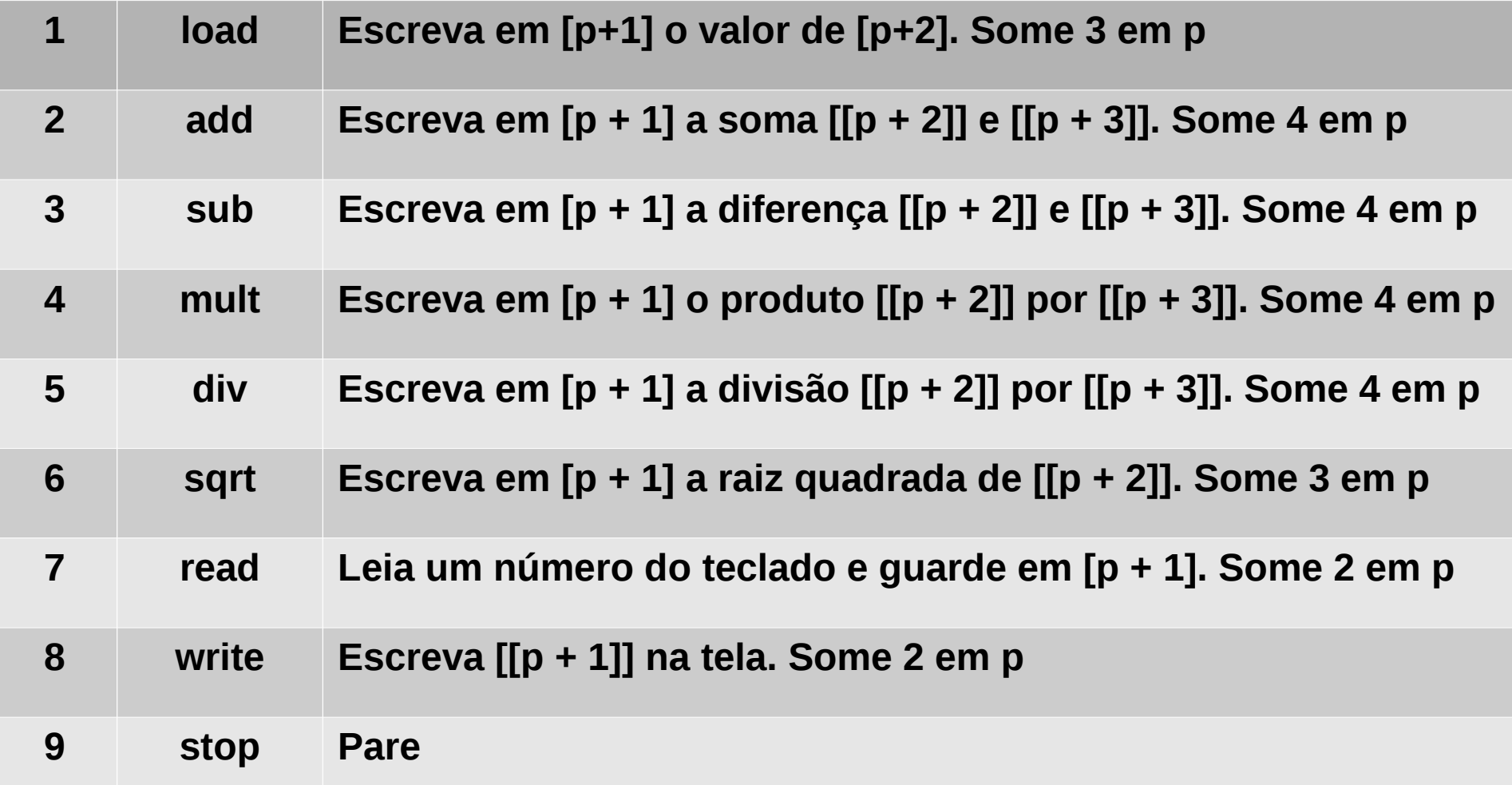

#### Aspectos observados

- O computador não sabe o que está fazendo
- Ele obedece as instruções contidas na memória
- O ser humano percebe o que está havendo
- Existe uma diferença grande entre a compreensão do ser humano e a mecânica do computador

• O ser humano pode visualizar o processo de outra maneira!

# Separando as instruções

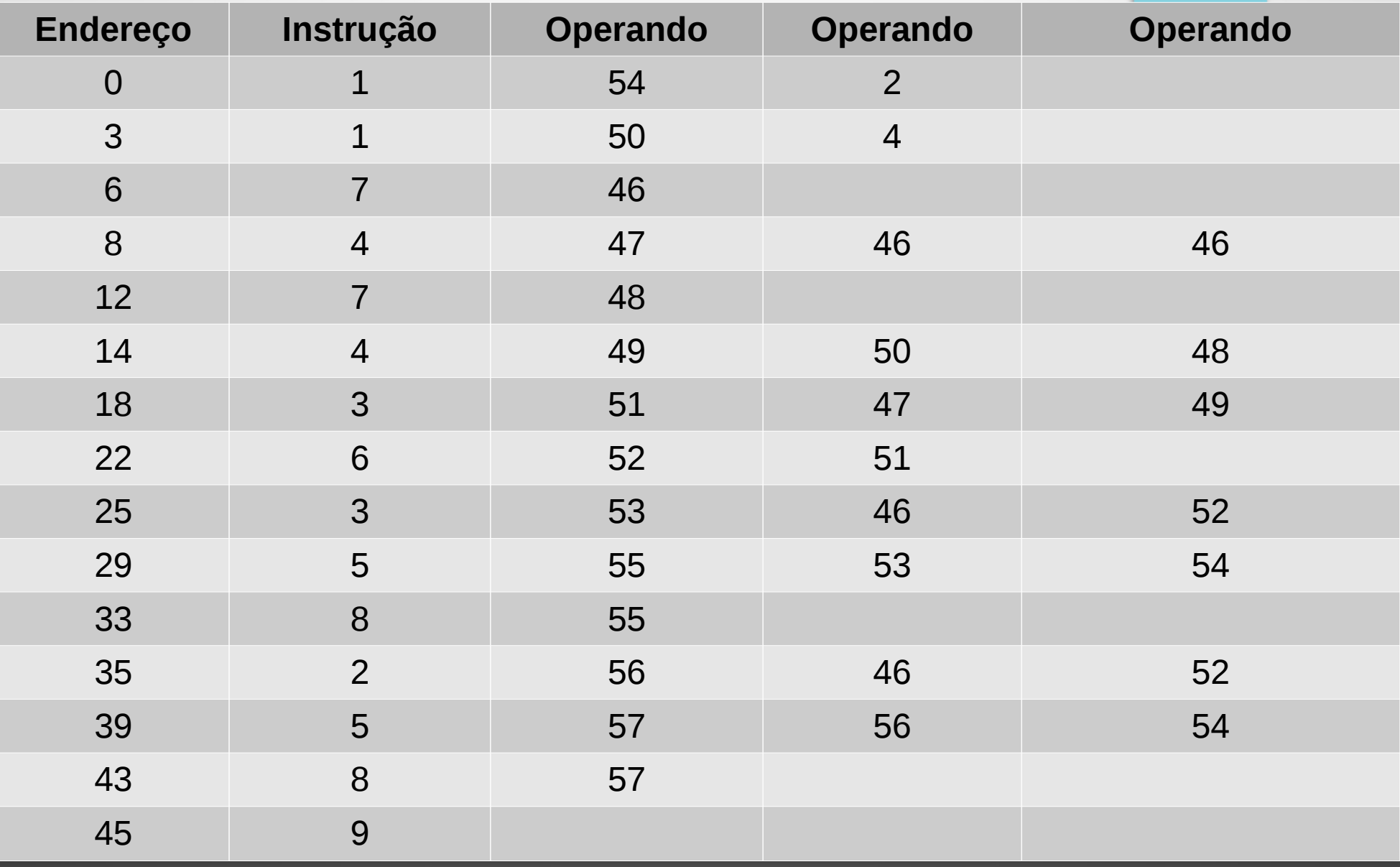

#### Efeito desta nova visualização

- O computador não mudou o modo de operar
- Esta visualização apresentada apenas facilita o ser humano a perceber melhor o que o computador está fazendo
- Isto é um aspecto puramente humano, não computacional

# Abstração dos endereços

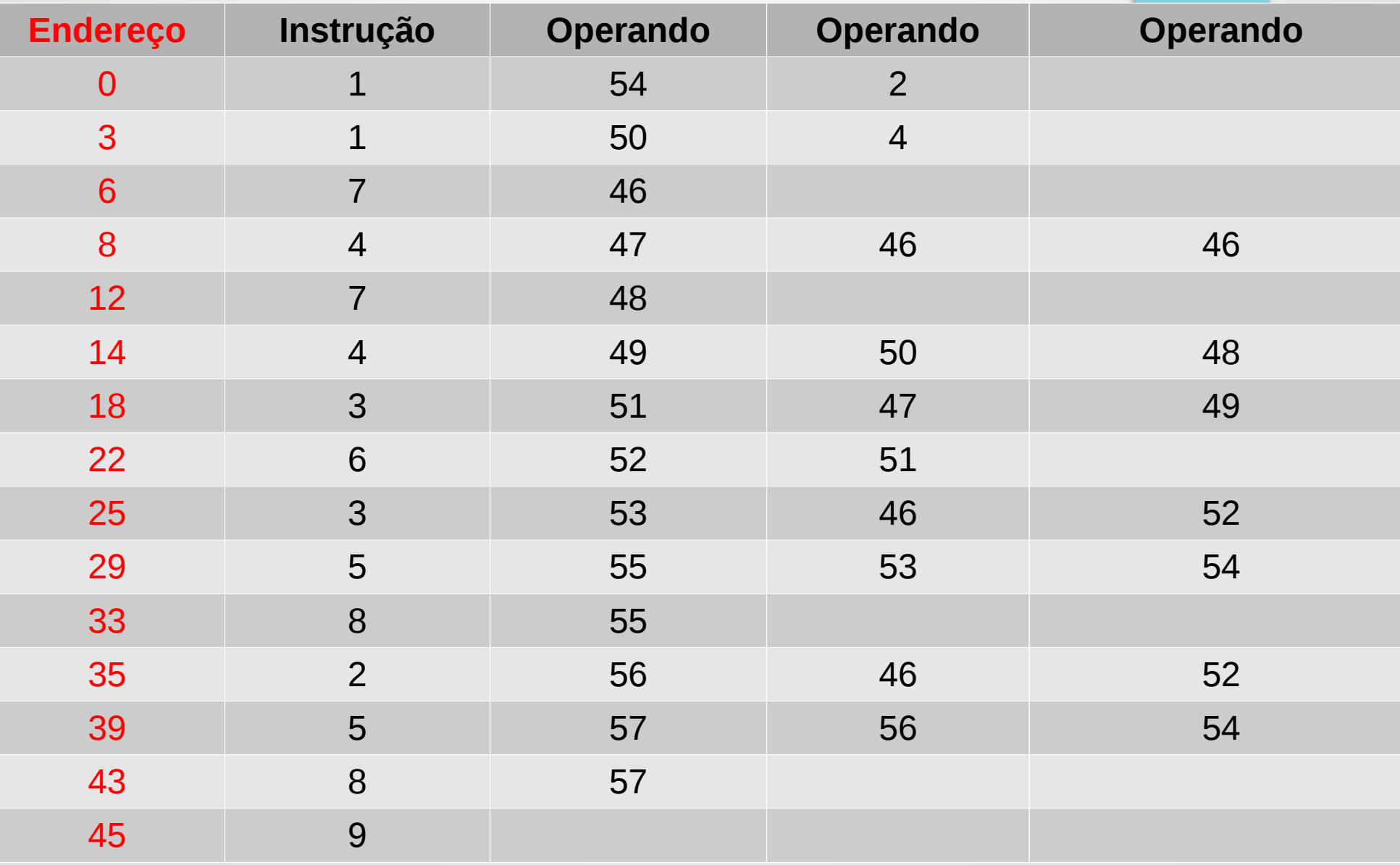

#### Abstração dos endereços

- Os endereços não são relevantes para o ser humano
- Eles podem ser removidos perfeitamente que ainda podemos compreender o processo.

• Para o computador, o endereço também não precisa ser fixo. O importante é que o contador de programa inicie na primeira instrução.

# Abstração dos endereços

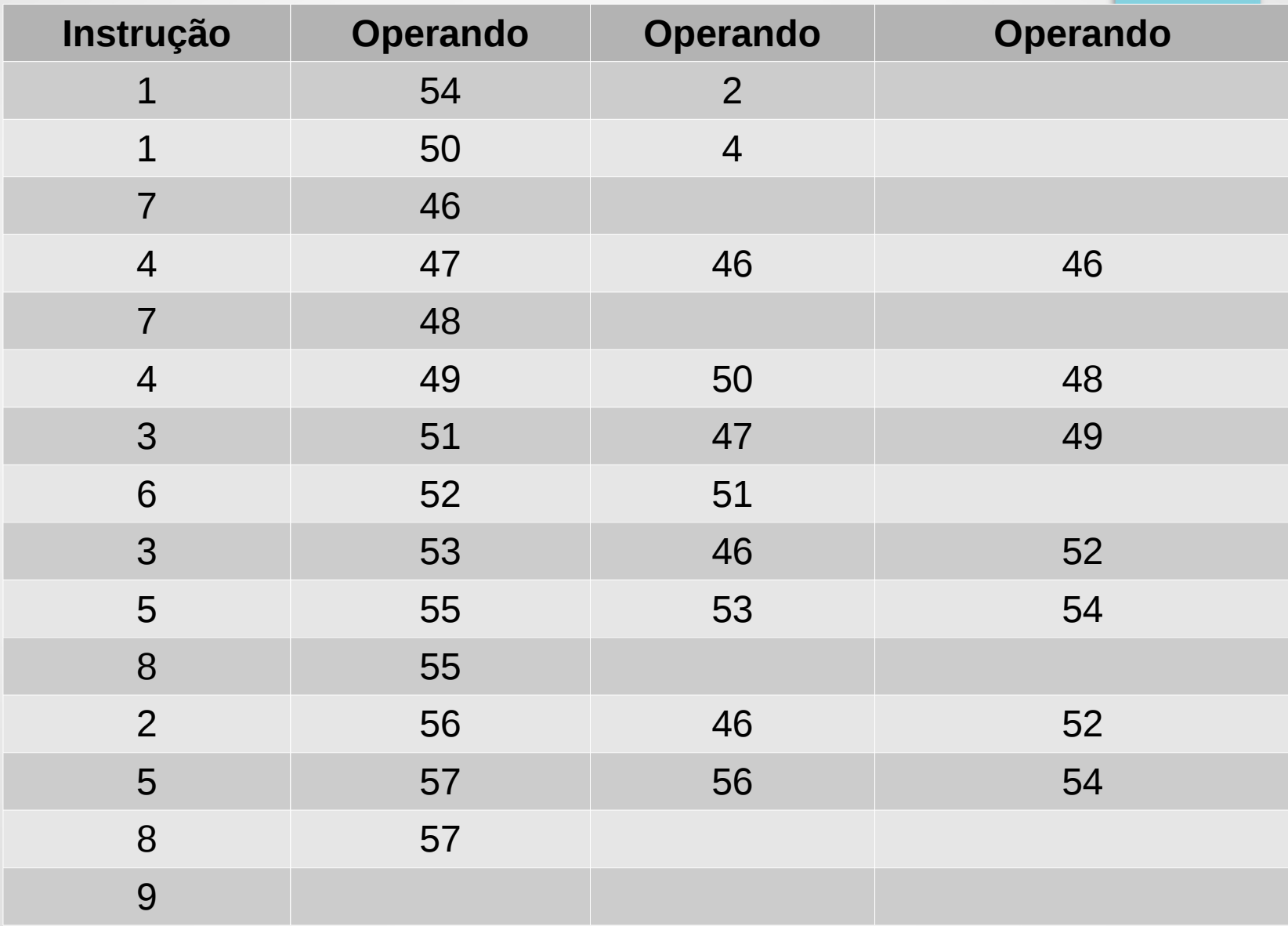

# Abstração dos códigos das instruções

- Os seres humanos preferem usar nomes no lugar de números
- Por exemplo, eu sou mais conhecido pelo meu nome, embora para alguns sistemas eu seja o meu RG ou o meu CPF

Logo, podemos trocar os códigos das instruções por nomes

# Abstração dos códigos das instruções

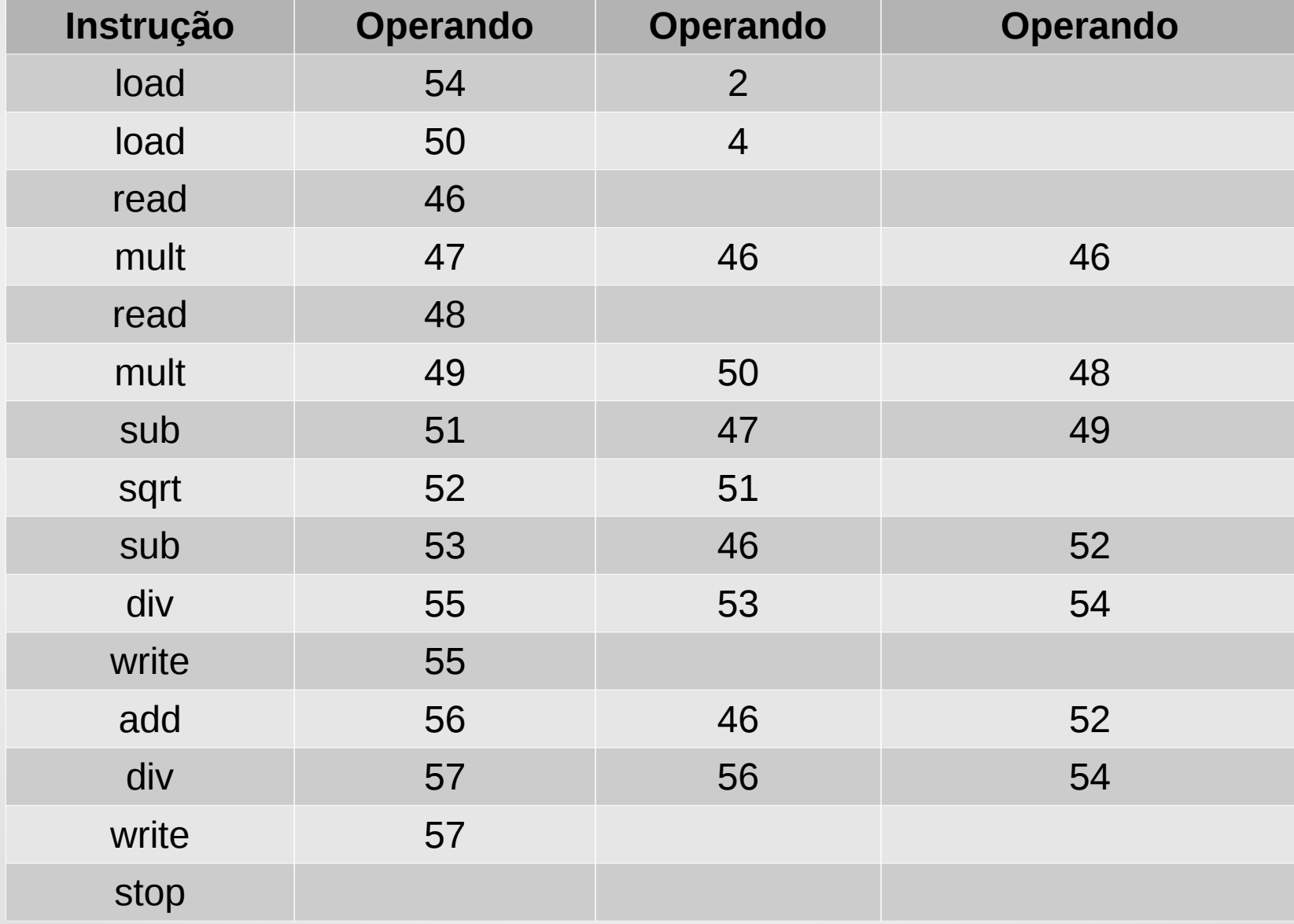

## Abstração do repertório de instruções

- Vamos agora abstrair as instruções baseado nas tabelas seguintes:
	- X = [p+1], Y = [p+2], Z = [p+3]

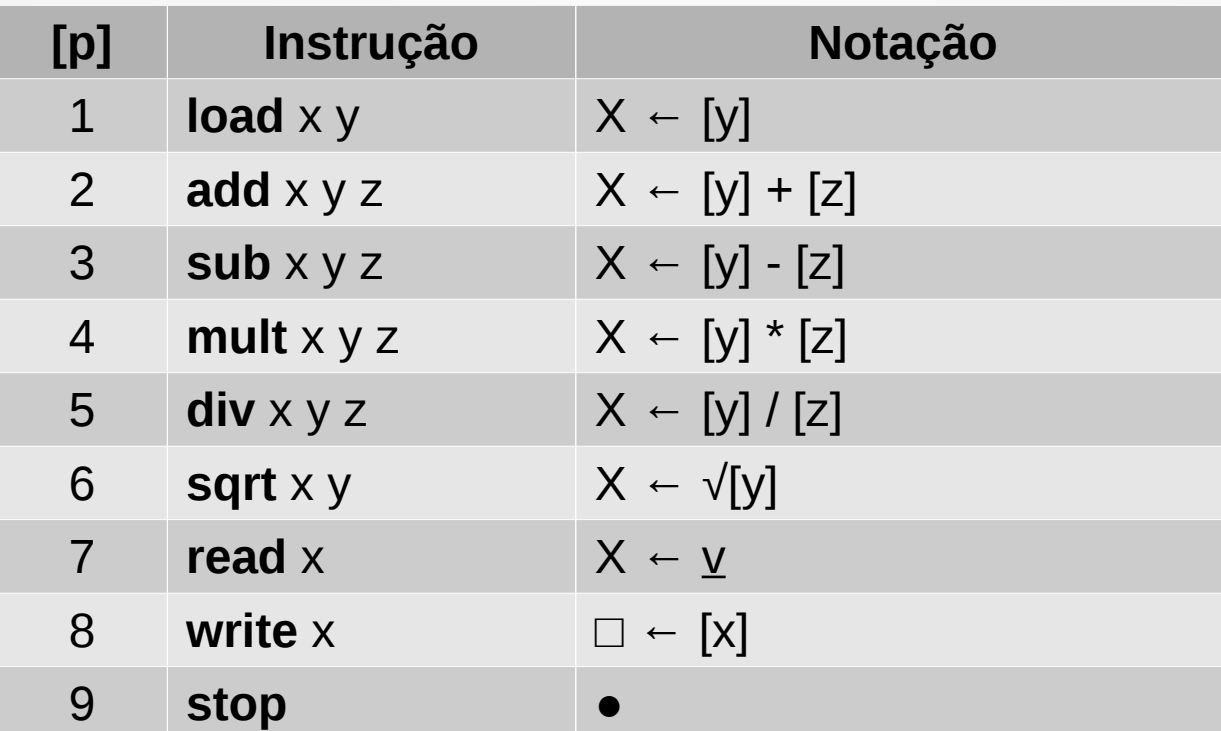

# Abstração do repertório de instruções

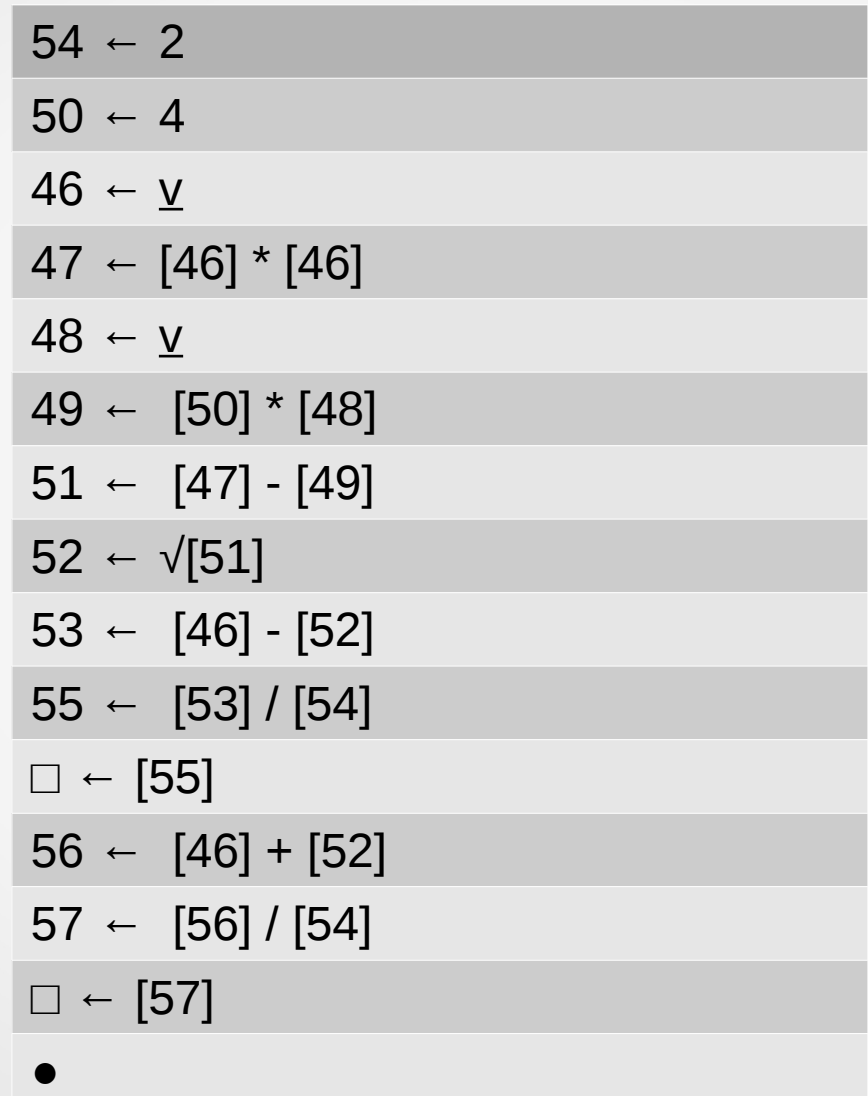

### Abstração dos endereços de memória

- Os endereços de memória ainda estão sob a forma numérica
- Mais uma vez, preferimos nomes para isto
- Um exemplo é o celular de hoje em dia, ligamos para um nome, não mais para um número (raramente o contrário)
- Então vamos dar (bons) nomes para as variáveis

### Abstração dos endereços de memória

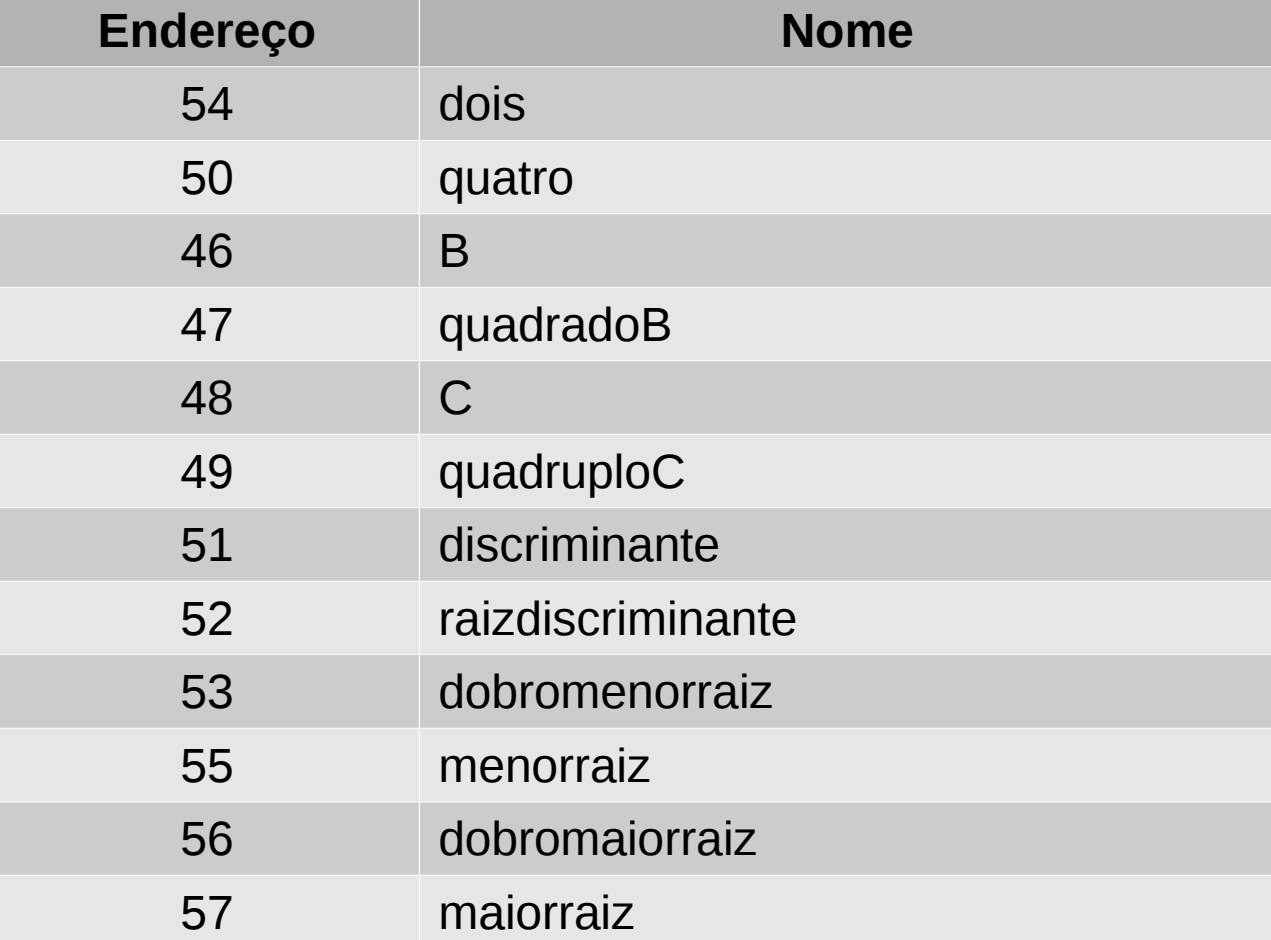

### Abstração dos endereços de memória

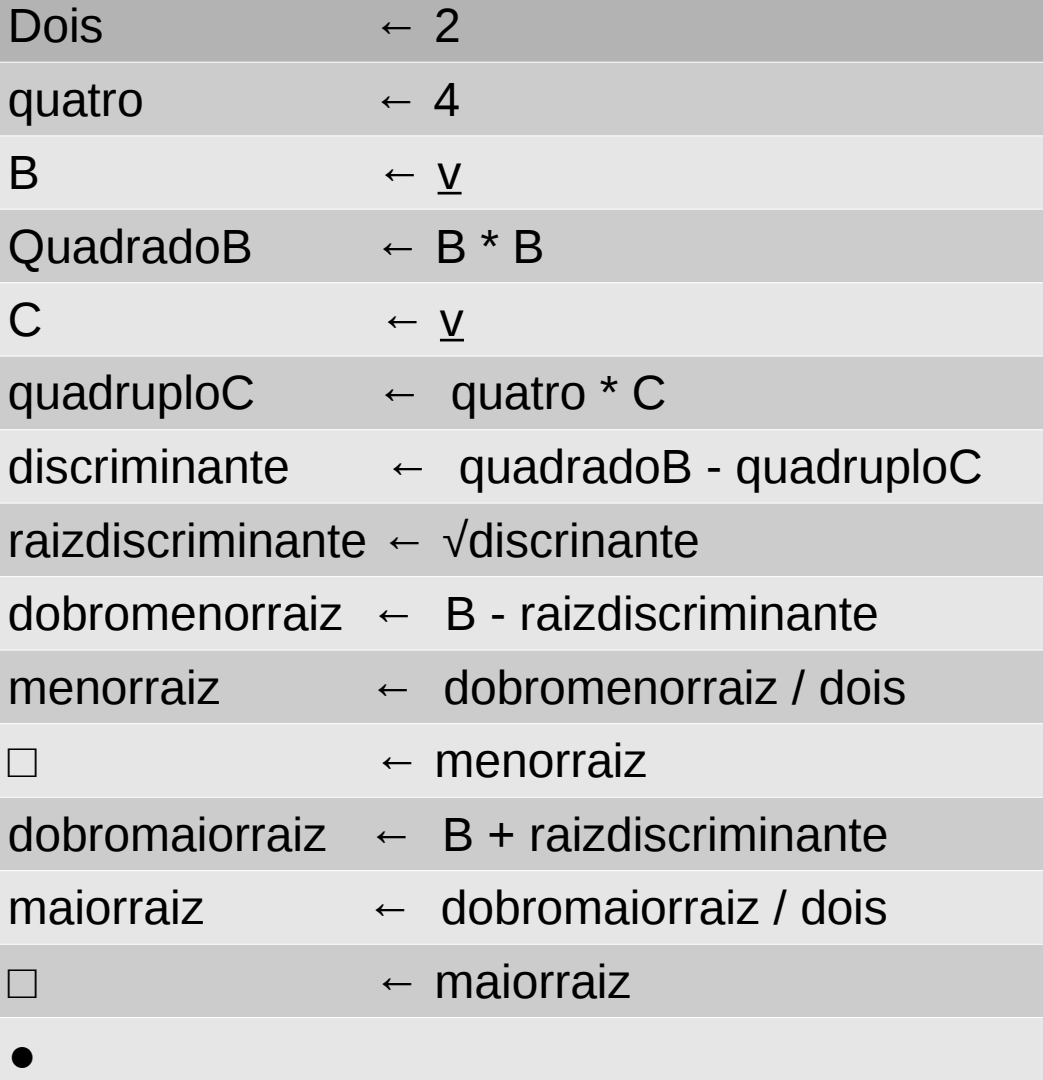

### Último graus de abstração direta

- Esta última forma de se visualizar o programa é a última forma de abstração direta
- A partir desta, é possível voltar à primeira forma (da fotografia da memória) apenas por traduções reversas
- A partir deste ponto, para 'vermos' o programa na forma de alguma linguagem, precisamos dos **compiladores**

# Abstração das instruções (linguagem)

- Com o uso de programas *tradutores* ou *compiladores*, é possível melhorar o grau de facilidade visual dos programas
- Os compiladores são programas que recebem um texto escrito em um formato adequado e geram como saída um programa no formato da máquina

#### **Linguagens**

• As linguagens de programação são baseadas em gramáticas rígidas e portanto o formato dos texto é bastante restrito

- As linguagens seguem diferentes paradigmas, que basicamente definem o grau de restrição delas
	- Linguagens estruturadas, funcionais, lógicas, orientadas a objetos, etc.

#### **Linguagens**

- As linguagens chamadas de 'alto nível' são aquelas que permitem ao ser humano um alto grau de compreensão do texto que está escrito, embora ainda longe da nossa chamada língua natural
- Um dos motivos da rigidez das linguagens de programação é a eliminação de ambiguidade dos textos (linguagens livres de contexto)
- A seguir veremos nosso programa escrito em uma linguagem de alto nível (procedura e imperativa) chamada de **PASCAL**

#### Versão do programa em PASCAL

Program Bhaskara (input,output); Var b,c,raizdiscriminante : real;

Begin

```
Read (b);
  Read (c);
  Raizdiscriminante:= sqrt (b*b - 4*c);
  Write ((b - raizdiscriminante)/2);
  Write ((b + raizdiscriminante)/2);
End.
```
# O que é uma linguagem de programação?

- É meramente uma notação convencionada visando facilitar a vida do ser humano que programa o computador
- Esta notação trata de como um texto se traduz em um programa executável em um determinado sistema operacional

• Um programa que traduz um texto em linguagem de máquina é chamado de **compilador**

## O que é programar?

• Programar um computador em alto nível é, basicamente, conhecer e dominar uma notação através da qual textos (ou **programas fonte**) são traduzidos para **programas executáveis**

● Programar significa concatenar as instruções disponíveis dentro de um repertória a fim de transformar dados de entrada em dados de saída para **resolver um problema**

#### Quais as limitações do compilador

- O compilador depende de duas coisas para poder transformar textos em programas executáveis:
	- Do sistema operacional (Linux, MacOs, Android, etc.)
	- Do hardware (Intel I386, Intel 64, ARM, etc)

### O que se precisa ter para programar?

- Ter a disposição um editor de textos (ASCII) para codificar o algoritmo em forma de programa fonte
- Ter a disposição um compilador para a linguagem escolhida para transformar automaticamente um programa fonte em um programa executável
- Evidentemente, ter habilidade de escrever textos, que são programas que resolvem problemas

### Evolução e alternativas

- Inteligência artificial voltada para linguagens de ainda mais alto nível, por exemplo linguagens sensíveis ao contexto
- Computação quântica: escapa do modelo von Neumann, podem dar origem a outros tipos de linguagens